# Manual de ajuste de curvas com Mínimos Quadrados

# 1 Introdução

O Método dos Mínimos Quadrados foi concebido no final do século XVIII. Bem no início do século XIX, o mundo viu sua primeira aplicação no estudo de trajetórias de corpos celestes. A idéia básica é: dado um conjunto de pontos, achar uma curva que melhor se ajusta a eles. Legendre foi o primeiro a publicar o método em 1805, em seu trabalho Nouvelles méthodes pour la détermination des orbites des comètes. Gauss publicou suas conclusões apenas em 1809, embora acredita-se que ele já conhecia o Método desde 1795 [9]. Esse método vem sendo ampliado, generalizado (vide seção 9.3) e largamente utilizado até hoje. Muitas vezes utilizamos uma calculadora ou um computador e nem sabemos que Método dos Mínimos Quadrados lá está, dentro de uma caixa preta. Nada de mau há nisso, a maioria das pessoas que dirigem um automóvel não sabem o princípio de funcionamento de seu motor. Já a maioria das pessoas que andam de bicicleta entendem o princípio de funcionamento dela, embora isso de nada lhes adianta. Nesse Manual pretendemos apenas que o leitor tenha maior autonomia com o Método dos Mínimos Quadrados e utilize-o no computador como uma caixa preta ou não.

O Método dos Mínimos Quadrados é um dos recursos estatísticos dos mais usados em ciências experimentais que pode ser visto, por exemplo, em [11]. Não entraremos no campo da Estatística, seremos bem mais singelos, utilizando o Método dos Mínimos Quadrados a fim de ajustar uma curva a um número finito de pontos, veja figura (9). Esse Manual tem como objetivo principal introduzir os alunos à utilização de softs gratuitos para execução do Método dos Mínimos Quadrados. Não estamos aqui preocupados com a eficiência desses softs, mas sim no encorajamento dos alunos na utilização do computador para tal fim. Para tanto utilizaremos softs amigáveis, nos quais os alunos terão também a facilidade na produção de gráficos, a fim de se ter uma visualização do Método. Além disso será fornecida uma rotina em Linguagem C de simples manipulação, caso o leitor necessite de velocidade de execução do Método.

Existam vários enfoques para se obter o Método dos Mínimos Quadrados. Talvez o mais popular seja aquele que utiliza o Cálculo Diferencial de Funções de Várias Variáveis que pode ser encontrado, por exemplo, em [6]. Outro enfoque utiliza matrizes que pode ser encontrado, por exemplo, em [1] ou [2] e que será discutido na seção 9.4. O enfoque aqui escolhido utiliza a noção intuitiva de distância de ponto a plano, generalizada para distância de ponto a subespaço vetorial, que pode ser encontrado, por exemplo em [4]. Portanto é necessário que leiro lenha noções básicas de produto interno e subespaço vetorial.

O caráter teórico dará ao leitor maior autonomia para interagir com o Método no computador. Por outro lado, o leitor poderá saltar a parte teórica e terá de forma independente um mero manual que utiliza softs amigáveis. Nesse caso, basta ler da seção 6 em diante, sem a necessidade de adentar no Apêndice que é a seção 9.

# 2 Distância de ponto a subespaço

Vamos, inicialmente, estudar a distância de um ponto a uma reta do ponto de vista vetorial. Para tanto consideremos dois vetores  $u \in v$  como na Figura 1. Queremos achar a distância do extremo do vetor  $v$ à reta suporte do vetor u. Tomemos, então, um múltiplo do vetor u, por exemplo xu. Queremso que o

vetor  $v - xu$  seja o menor possível. Definamos a função  $f : \mathbb{R} \longrightarrow \mathbb{R}$ , por  $f(x) = ||v - xu||^2$ . Utilizando propriedades de produto interno, podemos escrever f na forma  $f(x) = ||u||^2 x^2 - 2 < u, v > x + ||v||^2$ , que é um polinômio do segundo grau em  $x$ , que terá um mínimo (por que?). Usando o cálculo diferencial temos,  $f'(x) = 2||u||^2x - 2 < u, v >$ . Tal mínimo ocorrerá, se  $x = \frac{c v, u >}{||u||^2}$  $\frac{e}{\|u\|^2}$ . Logo

$$
xu = \frac{< v, u>}{||u||^2}u.
$$

Esse último vetor é nosso conhecido e se chama projeção de  $v$  sobre  $u$ .

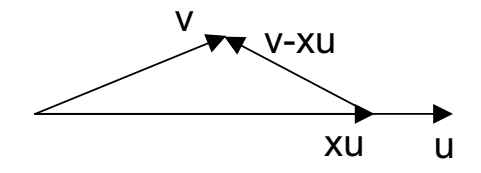

Figura 1: Como achar a diatância de ponto a reta vetorialmente

Uma maneira geométrica de resolver esse problema é observar que na Figura 1 o vetor  $v - xu$  deve ser perpendicular ao vetor u conforme Figura 2 e, portanto,  $\langle u, v - xu \rangle = 0$ , o que nos daria a mesma

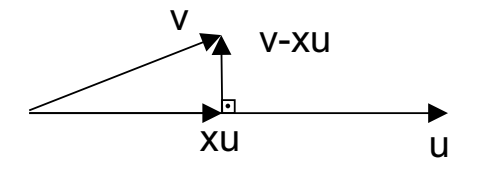

Figura 2:  $v - xu$  perpendicular a u.

solução anterior. É esse caráter geométrico que queremos explorar, a fim generalizar a projeção de um vetor em um subespaço. Vamos iniciar com a projeção (ortogonal) de um vetor  $w$  no subespaço  $W$  gerado pelos vetores  $u \in v$ , como na Figura 3. Observemos que a projeção deve ser uma combinação linear de u e v, isto é, tal projeção deve ser da forma  $au + bv$ . Generalizando o caráter geométrico introduzido anteriormente, temos que

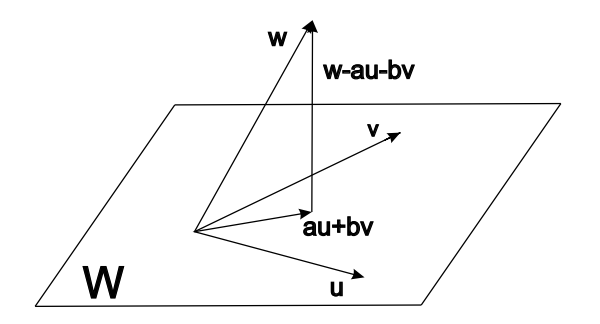

Figura 3: Distância de ponto a plano

 $w - au - bv$  deve ser perpendicular a W, conforme Figura 3. Logo  $w - au - bv$  deve ser simultaneamente perpendicular a  $u e a v$ , isto  $\acute{e}$ ,

$$
\begin{cases}\n < w - au - bv, u > = 0 \\
 < w - au - bv, v > = 0\n\end{cases}
$$

que é um sistema linear nas variáveis  $a e b$ .

$$
\begin{cases}\n||u||^2a + < u, v > b = < u, w > \\
< u, v > a + & ||v||^2b = < v, w > \n\end{cases}
$$

Notemos que a matriz dos coeficientes do sistema é simétrica, o que pode aumentar a velocidade de solução numérica no caso do subespaço  $W$  ter dimensão muito grande.

Vamos generalizar para dimensão superior a 2. Suponhamos que  $V$  seja um Espaço Vetorial e  $W$  um supespaço de V. Tomemos  $\{u_1, u_2, \dots, u_n\}$  uma base de W. Dado um vetor  $v \in V$ , queremos encontrar um vetor  $a_1u_1 + a_2u_2 + \cdots + a_nu_n \in W$ , que melhor se aproxima de v. Queremos, na realidade, que

$$
||v - (a_1u_1 + a_2u_2 + \cdots + a_nu_n)||^2
$$

seja o menor possível, o que nos daria o seguinte sistema linear de n equações e n incógnitas.

$$
\begin{cases}\n< v - (a_1u_1 + a_2u_2 + \dots + a_nu_n), u_1 >= 0 \\
< v - (a_1u_1 + a_2u_2 + \dots + a_nu_n), u_2 >= 0 \\
&\vdots \\
< v - (a_1u_1 + a_2u_2 + \dots + a_nu_n), u_n >= 0\n\end{cases}
$$

ou

$$
\langle u_1, u_1 \rangle a_1 + \langle u_2, u_1 \rangle a_2 + \dots + \langle u_n, u_1 \rangle a_n = \langle v, u_1 \rangle
$$
  
\n
$$
\langle u_1, u_2 \rangle a_1 + \langle u_2, u_2 \rangle a_2 + \dots + \langle u_n, u_2 \rangle a_n = \langle v, u_2 \rangle
$$
  
\n
$$
\vdots
$$
  
\n
$$
\langle u_1, u_n \rangle a_1 + \langle u_2, u_n \rangle a_2 + \dots + \langle u_n, u_n \rangle a_n = \langle v, u_n \rangle
$$
  
\n(1)

Como a matriz desse sistema é simétrica pode-se usar Decomposição de Cholesky [5] para melhorar a eficiência computacional, mas isso está fora do nosso objetivo.

# 3 Espaço de Funções

 $\sqrt{ }$  $\int$ 

 $\overline{\mathcal{L}}$ 

Seja  $I \subset \mathbb{R}$  um intervalo (eventualmente I poderá ser uma região de  $\mathbb{R}^n$ ). Vamos considerar o conjunto  $\mathcal F$  das funções  $h: I \longrightarrow \mathbb R$ , com as seguintes operações de adição e multiplicação por escalar

$$
(f+g)(x) = f(x) + g(x) \quad e \quad (af)(x) = xf(x), \quad \forall f, g \in \mathcal{F} \text{ e } \forall a \in \mathbb{R}
$$

Com essas operações  $\mathcal F$  se torna um espaço vetorial real. Essas definições podem parecer estranhas, mas vamos dar exemplos para ver que isso não é tão abstrato quanto parece. Lembramos que uma função é, essencialmente, seu gráfico. Tomemos duas funções  $f, g: R \longrightarrow \mathbb{R}$ , definidas por  $f(x) = 2x$  e  $g(x) = x^2$ . Vejamos a soma dessas funções representada nos gráficos da Figura 4.

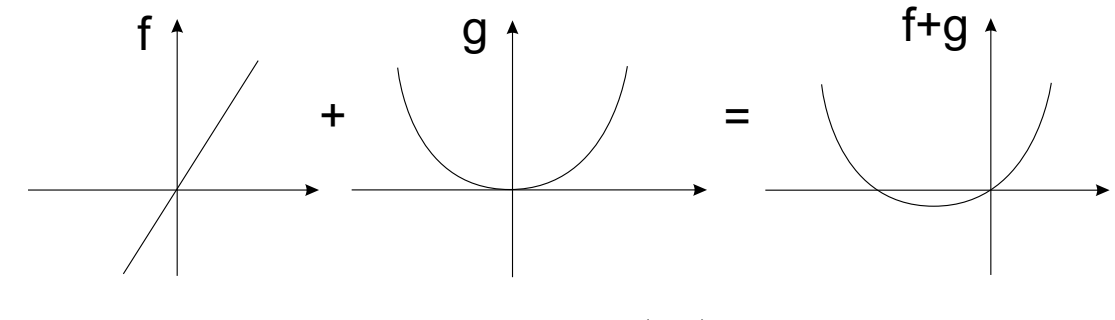

Figura 4:  $f+g=(f+g)$ 

Observemos que a soma de f mais g produz uma terceira função  $(f + g) : \mathbb{R} \longrightarrow \mathbb{R}$ , dada por  $(f + g)(x) = 2x + x^2$ . De volta a Figura 4, o gráfico de f é uma reta passando pela origem, o gráfico de  $g$  é uma parábola de boca para cima e vértice na origem, enquanto  $(f + g)$  é uma parábola de boca para cima que corta o eixo horizontal em 0 e −2.

Vejamos, agora, a multiplicação de uma função por um número (=escalar). Por exemplo, a função  $\sqrt{1}$ 4 f  $\Big) : \mathbb{R} \longrightarrow \mathbb{R}$  é dada por  $\Big(\frac{1}{4}\Big)$ 4 f  $(x) = \frac{1}{4}$ 4  $f(x)$ , isto é  $\left(\frac{1}{4}\right)$ 4 f  $(x) = \frac{1}{4}$ 4  $2x =$  $\boldsymbol{x}$ 2 . Veja Figura 5.

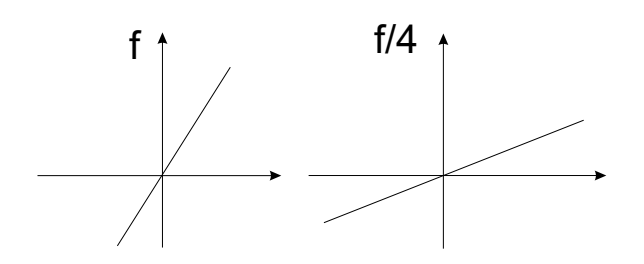

Figura 5: Multiplicação de escalar por função

# 4 O que pretende o Método dos Mínimos Quadrados

O Método dos Mínimos Quadrados é utilizado quando se modela um fenômeno por uma função f que é uma combinação linear de funções  $f = a_1 f_1 + \cdots + a_n f_n$ , em que os escalares  $a_i$ , para  $n \in \{1, \ldots, n\}$ não são conhecidos. A princípio, isso pode parecer muito complicado. Vamos estudar um exemplo bem simples no qual teremos um circuito elétrico dado na Figura 6. Nesse circuito temos uma fonte com força

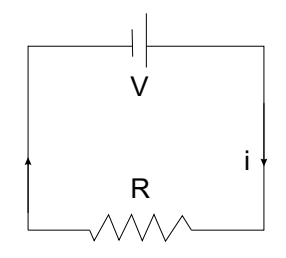

Figura 6: Circuito elétrico

eletromotriz  $V$  e um resistor de resistência  $R$ . O experimento consiste em variar  $V$  e medir a intensidade de corrente i. O modelo matemático assumido é  $V = Ri$ . Na realidade queremos ver V como função de i,  $V(i) = Ri$ , sendo R uma constante (=escalar) desconhecida. Suponha que foram feitas várias medições conforme a seguinte tabela.

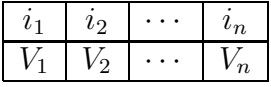

Ao desenharmos os pontos  $(i_1, V_1), (i_2, V_2),..., (i_n, V_n),$  notaríamos que eles não estariam alinhados conforme Figura 7.

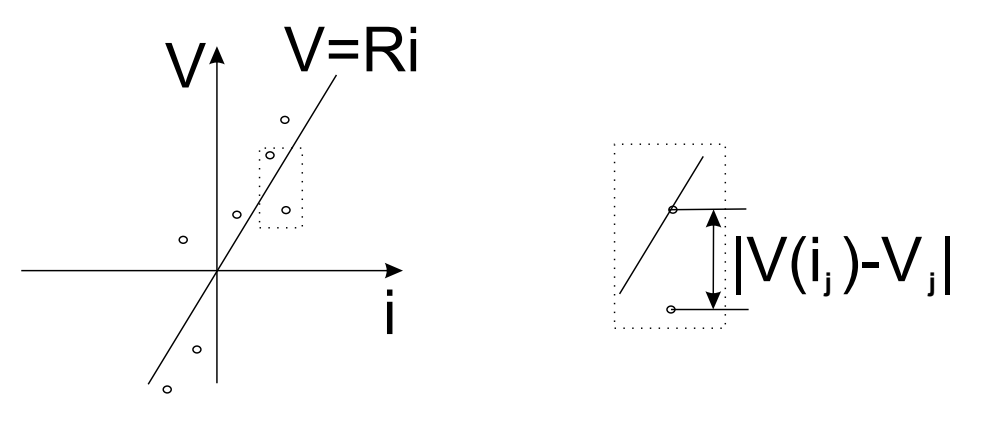

Figura 7: Mínimos Quadrados

O Método consiste em encontrarmos R de modo que a função  $V(i) = Ri$  seja um bom modelo para o fenômeno, como na Figura 7. Queremos que a soma

$$
(V(i_1) - V_1)^2 + (V(i_2) - V_2)^2 + \dots + (V(i_n) - V_n)^2
$$
\n(2)

seja mínima. Daí o nome Mínimos Quadrados. De fato, o método consiste em minimizar a soma de quadrados em (2) como na Figura 7, da´ı alguns preferirem cham´a-lo de Quadrados M´ınimos, mas, provavelmente, o nome se deve a Legendre: Méthode des Moindres Carrés.

# 5 Elaboração do Algoritmo dos Mínimos Quadrados

Afirmamos na seção 3 que o espaço das funções  $\mathcal F$  é um espaço vetorial. Queremos, agora, introduzir um produto interno em  $\mathcal F$  de modo que o quadrado da norma seja da forma  $(2)$ . Tomemos duas funções  $f, g: I \longrightarrow \mathbb{R}$  em  $\mathcal{F}$  e  $x_1, x_2, \ldots, x_n \in I$  e definamos

$$
\langle f, g \rangle = f(x_1)g(x_1) + f(x_2)g(x_2) + \dots + f(x_n)g(x_n). \tag{3}
$$

Verifica-se facilmente que  $\langle \cdot, \cdot \rangle$  é um produto interno. Além disso

$$
||f-g||^2 = \langle f-g, f-g \rangle = (f(x_1) - g(x_1))^2 + (f(x_n) - g(x_n))^2 + \cdots + (f(x_n) - g(x_n))^2,
$$

que representa a essência de (2). Para nos convencermos de tal fato, retornemos ao exemplo do circuito elétrico. Lá  $f = V$ , isto é,  $f(i) = V(i) = Ri$ , em que não se conhece R. Já g é uma função tal que  $g(i_j) = v_j$ . Observemos que, desse modo,  $||f - g||^2$  seria exatamente (2). Portanto, R seria o escalar a ser determinado. Veja Figura 8.

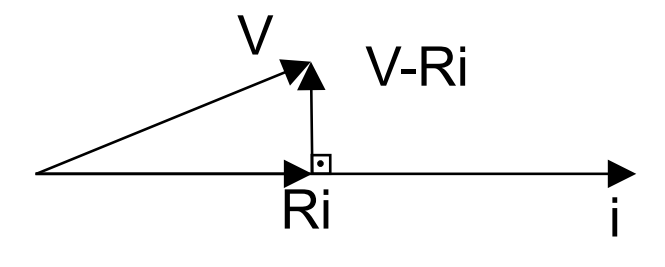

Figura 8:  $V = Ri$ .

Agora vamos elaborar o algoritmo dos M´ınimos Quadrados. Vejamos, inicialmente, os dados de entrada e saída.

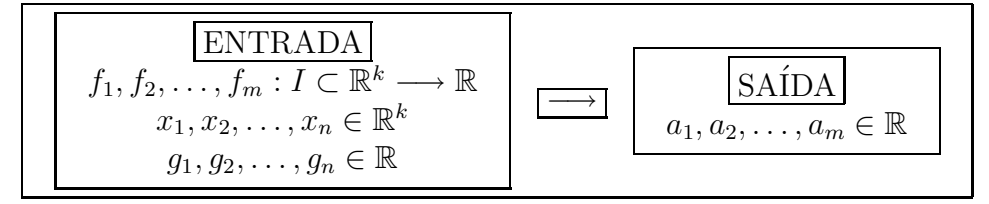

O objetivo do algoritmo, simbolizado por  $\rightarrow$ , é minimizar a soma dos quadrados

$$
[f(x_1)-g_1]^2+\cdots+[f(x_n)-g_n)]^2,
$$

em que f é definida por  $f(x) = a_1f_1(x) + \cdots + a_mf_m(x)$ . Conforme (1), temos que resolver o sistema linear  $FA = B$ .

A matriz dos coeficientes  $F$  tem o elemento da linha i e coluna j definido por

$$
f_{ij} = \langle f_i, f_j \rangle = \sum_{k=1}^n f_i(x_k) f_j(x_k), \forall i, j \in \{1, 2, ..., m\}.
$$

A matriz dos termos independentes é dada por

$$
B = \left(\begin{array}{c} b_1 \\ b_2 \\ \vdots \\ b_m \end{array}\right).
$$

Para definirmos B, tomemos uma função g, tal que  $g(x_k) = g_k, \forall k \in \{1, 2, ..., n\}$ . De acordo com (1),

$$
b_j = \langle g, f_j \rangle = \sum_{k=1}^n g(x_k) f_j(x_k) = \sum_{k=1}^n g_k f_j(x_k), \forall j \in \{1, 2, \dots, m\}.
$$

Na prática, em alguns casos, a função  $g$  é totalmente dispensável, isto é, basta considerarmos a última soma na definição de  $b_i$ .

Finalmente, a matriz das incógnitas é dada por

$$
A = \left(\begin{array}{c} a_1 \\ a_2 \\ \vdots \\ a_m \end{array}\right).
$$

O algoritmo pode ser sintetizado em

$$
f_{ij} = f_{ji} = f_i(x_1) f_j(x_1) + \cdots + f_i(x_n) f_j(x_n), \forall i, j \in \{1, 2, \ldots, m\}
$$
  
\n
$$
b_j = g_1 f_j(x_1) + \cdots + g_n f_j(x_n), \forall j \in \{1, 2, \ldots, m\}
$$
  
\n
$$
\begin{cases}\nf_{11}a_1 + \cdots + f_{1m}a_m = b_1 \\
\vdots \\
f_{m1}a_1 + \cdots + f_{mm}a_m = b_m\n\end{cases}
$$

# 6 Resumo do algoritmo dos Mínimos Quadrados

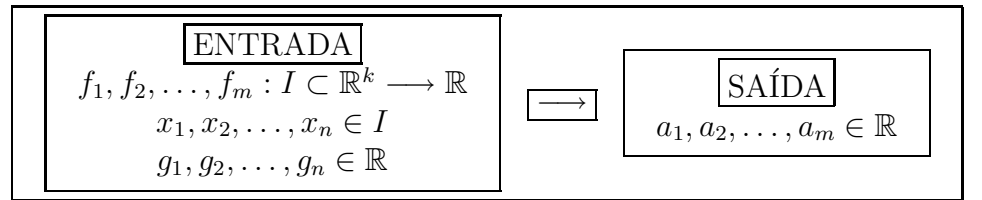

O objetivo do algoritmo, simbolizado por  $\text{---}$ , é minimizar a soma dos quadrados

$$
[f(x_1) - g_1]^2 + \dots + [f(x_n) - g_n)]^2,
$$
\n(4)

em que f é definida por  $f(x) = a_1f_1(x) + \cdots + a_mf_m(x)$ .

$$
f_{ij} = f_{ji} = f_i(x_1) f_j(x_1) + \dots + f_i(x_n) f_j(x_n), \forall i, j \in \{1, 2, \dots, m\}
$$
  

$$
b_j = g_1 f_j(x_1) + \dots + g_n f_j(x_n), \forall j \in \{1, 2, \dots, m\}
$$
  

$$
\begin{cases} f_{11}a_1 + \dots + f_{1m}a_m = b_1 \\ \vdots \\ f_{m1}a_1 + \dots + f_{mm}a_m = b_m \end{cases}
$$

Para entendermos o que o algoritmo resolve, tomemos  $k = 1$  na ENTRADA. Temos, então, pares ordenados  $(x_1, g_1), (x_2, g_2),..., (x_n, g_n)$  representados no lado esquerda da Figura 9. Pretende-se determinar uma função  $f(x) = a_1 f_1(x) + a_2 f_2(x) + \cdots + a_m f_m(x)$ , representada no lado direito da Figura 9 que melhor se ajusta aos pares ordenados, no sentido dos mínimos quadrados explicitado em (4). Para se determinar os escalares  $a_1, a_2,...,a_m$ , resolve-se o sistema linear explicitado no ALGORITMO

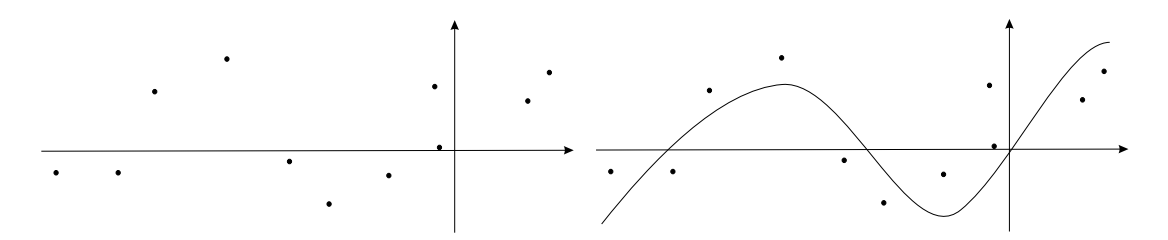

Figura 9: Ajuste de curva usando mínimos quadrados

# 7 Exemplos

#### 7.1 Exemplo 1

Vamos determinar a reta de equação  $y = ax + b$  que melhor se ajusta aos pontos  $(x_1, y_1) = (-3, 6)$ ,  $(x_2, y_2) = (0, 4), (x_3, y_3) = (1, 0)$  e  $(x_4, y_4) = (2, 2)$  no sentido dos mínimos quadrados, ou seja, tal que  $\sum (y_i - ax_i - b)^2$  seja mínimo. Esses quatro pontos podem ser vistos na Figura 10. 4  $i=1$ Pondo  $f_1(x) = x e f_2(x) = 1$ , temos  $f(x) = af_1(x) + bf_2(x) = ax + b$ . Daí podemos calcular os seguintes coeficientes.  $f_{11} = f_1(x_1)f_1(x_1) + f_1(x_2)f_1(x_2) + f_1(x_3)f_1(x_3) + f_1(x_4)f_1(x_4)$  $=$   $(-3)(-3) + (0)(0) + (1)(1) + (2)(2)$ = 14  $f_{12} = f_{21} = f_1(x_1)f_2(x_2) + f_1(x_2)f_2(x_2) + f_1(x_3)f_2(x_3) + f_1(x_4)f_2(x_4)$  $=$   $(-3)(1) + (0)(1) + (1)(1) + (2)(1)$  $= 0$  $f_{22}$  =  $f_2(x_1)f_2(x_1) + f_2(x_2)f_2(x_2) + f_2(x_3)f_2(x_3) + f_2(x_4)f_2(x_4)$  $=$   $(1)(1) + (1)(1) + (1)(1) + (1)(1)$  $= 4$ Pondo  $g(y) = y e g_i = g(y_i) = y_i$ , temos  $b_1 = g_1f_1(x_1) + g_2f_1(x_2)g_3f_1(x_3) + g_4f_1(x_4)$  $=$  (6)(-3) + (4)(0) + (0)(1) + (2)(2)  $= -14$  $b_2 = g_1 f_2(x_1) + g_2 f_2(x_2) g_3 f_2(x_3) + g_4 f_2(x_4)$ 

$$
= (6)(1) + (4)(1) + (0)(1) + (2)(1)
$$
  
= 12

Daí temos o sistema linear

$$
\begin{cases}\nf_{11}a + f_{12}b = b_1 \\
f_{21}a + f_{22}b = b_2\n\end{cases}\n\text{ ou }\n\begin{cases}\n14a = -14 \\
4b = 12\n\end{cases}\n\text{ ou }\n\begin{cases}\na = -1 \\
b = 3\n\end{cases}
$$

Logo a solução é a reta  $y = 3 - x$ , que pode ser vista na Figura 10.

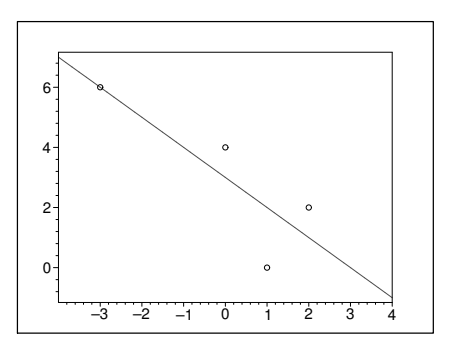

Figura 10: Ajuste de reta

### 7.2 Exemplo 2

Vamos determinar a parábola de equação  $y = a_1x^2 + a_2x + a_3$  que melhor se ajusta aos pontos  $(x_1, y_1) =$  $(-2, 0), (x_2, y_2) = (-1, 2), (x_3, y_3) = (1, 2)$  e  $(x_4, y_4) = (2, 10)$  (veja Figura 11) no sentido dos mínimos quadrados, ou seja, tal que  $\sum$ 4  $i=1$  $(y_i - a_1x^2 - a_2x - a_3)^2$  seja mínimo. Pondo  $f_1(x) = x^2$ ,  $f_2(x) = x$  e  $f_3(x) = 1$ , temos  $f(x) = a_1 f_1(x) + a_2 f_2(x) + a_3 f_3(x) = a_1 x^2 + a_2 x + a_3$  e podemos calcular os seguintes coeficientes.  $f_{11} = f_1(x_1)f_1(x_1) + f_1(x_2)f_1(x_2) + f_1(x_3)f_1(x_3) + f_1(x_4)f_1(x_4)$ =  $(-2)^2(-2)^2 + (-1)^2(-1)^2 + (1)^2(1)^2 + (2)^2(2)^2$  $=$  34  $f_{12} = f_{21} = f_1(x_1)f_2(x_1) + f_1(x_2)f_2(x_2) + f_1(x_3)f_2(x_3) + f_1(x_4)f_2(x_4)$ =  $(-2)^2(-2) + (-1)^2(-1) + (1)^2(1) + (2)^2(2)$  $= 0$  $f_{13} = f_{31} = f_1(x_1)f_3(x_1) + f_1(x_2)f_3(x_2) + f_1(x_3)f_3(x_3) + f_1(x_4)f_3(x_4)$  $= (-2)^{2}(1) + (-1)^{2}(1) + (1)^{2}(1) + (2)^{2}(1)$  $= 10$  $f_{22} = f_2(x_1)f_2(x_1) + f_2(x_2)f_2(x_2) + f_2(x_3)f_2(x_3) + f_2(x_4)f_2(x_4)$  $=$   $(-2)(-2) + (-1)(-1) + (1)(1) + (2)(2)$  $= 10$  $f_{23} = f_{32} = f_2(x_1)f_3(x_1) + f_2(x_2)f_3(x_2) + f_2(x_3)f_3(x_3) + f_2(x_4)f_3(x_4)$  $=$   $(-2)(1) + (-1)(1) + (1)(1) + (2)(1)$  $= 0$  $f_{33}$  =  $f_3(x_1)f_3(x_1) + f_3(x_2)f_3(x_2) + f_3(x_3)f_3(x_3) + f_3(x_4)f_3(x_4)$  $=$   $(1)(1) + (1)(1) + (1)(1) + (1)(1)$  $= 4$ Pondo  $g(y) = y e g_i = g(y_i) = y_i$ , obtemos:  $b_1 = g_1f_1(x_1) + g_2f_1(x_2)g_3f_1(x_3) + g_4f_1(x_4)$  $=$   $(0)(-2)^2 + (2)(-1)^2 + (2)(1)^2 + (10)(2)^4$  $= 44$  $b_2 = g_1f_2(x_1) + g_2f_2(x_2)g_3f_2(x_3) + g_4f_2(x_4)$  $=$   $(0)(-2) + (2)(-1) + (2)(1) + (10)(2)$  $= 20$  $b_3 = g_1f_3(x_1) + g_2f_3(x_2)g_3f_3(x_3) + g_4f_3(x_4)$  $=$   $(0)(1) + (2)(1) + (2)(1) + (10)(1)$  $= 14$ 

Temos assim o seguinte sistema.

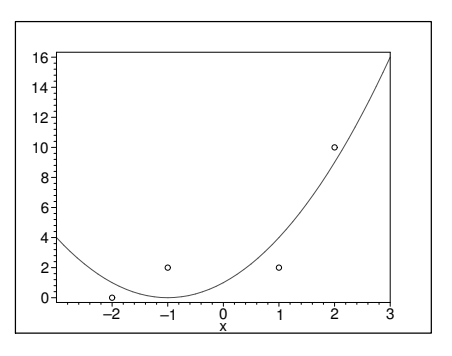

Figura 11: Ajuste de parábola

$$
\begin{cases}\nf_{11}a_1 + f_{12}a_2 + f_{13}a_3 = b_1 \\
f_{21}a_1 + f_{22}a_2 + f_{23}a_3 = b_2 \\
f_{13}a_1 + f_{32}a_2 + f_{33}a_3 = b_3\n\end{cases}\n\text{ ou }\n\begin{cases}\n34a_1 + 10a_3 = 44 \\
10a_2 = 20 \\
10a_1 + 4a_3 = 14\n\end{cases}
$$

Portanto,  $a_1 = 1, a_2 = 2$  e  $a_3 = 1, o$  que nos dá a parábola  $y = x^2 + 2x + 1$ , que pode ser vista na Figura 11.

## 7.3 Exemplo 3

Vamos determinar o círculo de equação  $x^2 + y^2 = a_1x + a_2y + a_3$  que melhor se ajusta aos pontos  $(x_1, y_1) = (-2, 0), (x_2, y_2) = (0, 2), (x_3, y_3) = (1, -3)$  e  $(x_4, y_4) = (3, 1)$  (veja Figura 12) no sentido dos mínimos quadrados, ou seja, tal que  $\sum$ 4  $i=1$  $(x_i^2 + y_i^2 - a_1x^2 - a_2x - a_3)^2$  seja mínimo. Pondo  $f_1(x, y) = x$ ,  $f_2(x, y) = y$  e  $f_3(x, y) = 1$ , temos

$$
f(x,y) = a_1 f_1(x,y) + a_2 f_2(x,y) + a_3 f_3(x,y) = a_1 x + a_2 y + a_3
$$

e podemos calcular os seguintes coeficientes.

$$
f_{11} = f_1(x_1, y_1) f_1(x_1, y_1) + f_1(x_2, y_2) f_1(x_2, y_2) + f_1(x_3, y_3) f_1(x_3, y_3) + f_1(x_4, y_4) f_1(x_4, y_4)
$$
  
\n
$$
= (-2)(-2) + (0)(0) + (1)(1) + (3)(3)
$$
  
\n
$$
= 14
$$
  
\n
$$
f_{12} = f_{21} = f_1(x_1, y_1) f_2(x_1, y_1) + f_1(x_2, y_2) f_2(x_2, y_2) + f_1(x_3, y_3) f_2(x_3, y_3) + f_1(x_4, y_4) f_2(x_4, y_4)
$$
  
\n
$$
= (-2)(0) + (0)(2) + (1)(-3) + (3)(1)
$$
  
\n
$$
= 0
$$
  
\n
$$
f_{13} = f_{21} = f_1(x_1, y_1) f_3(x_1, y_1) + f_1(x_2, y_2) f_3(x_2, y_2) + f_1(x_3, y_3) f_3(x_3, y_3) + f_1(x_4, y_4) f_3(x_4, y_4)
$$
  
\n
$$
= (-2)(1) + (0)(1) + (1)(1) + (3)(1)
$$
  
\n
$$
= 2
$$
  
\n
$$
f_{22} = f_2(x_1, y_1) f_2(x_1, y_1) + f_2(x_1, y_2) f_2(x_1, y_2) + f_2(x_1, y_3) f_2(x_1, y_3) + f_2(x_1, y_4) f_2(x_1, y_4)
$$
  
\n
$$
= (-2)(-2) + (0)(0) + (1)(1) + (3)(3)
$$
  
\n
$$
= 14
$$
  
\n
$$
f_{23} = f_{32} = f_2(x_1, y_1) f_3(x_1, y_1) + f_2(x_2, y_2) f_3(x_2, y_2) + f_2(x_3, y_3) f_3(x_3, y_3) + f_2(x_4, y_4) f_3(x_4, y_4)
$$
  
\n

Pondo  $g(x, y) = x^2 + y^2$  e  $g_i = g(x_i, y_i) = x_i^2 + y_i^2$  $i<sub>i</sub>$ , podemos calcular os termos independentes do sistema.

$$
b_1 = g_1 f_1(x_1, y_1) + g_2 f_1(x_2, y_2) + g_3 f_1(x_3, y_3) + g_4 f_1(x_4, y_4)
$$
  
\n
$$
= [(-2)^2 + 0^2](-2) + [0^2 + 2^2](0) + [1^2 + (-3)^2](1) + [3^3 + 1^2](3)
$$
  
\n
$$
= 32
$$
  
\n
$$
b_1 = g_1 f_2(x_1, y_1) + g_2 f_2(x_2, y_2) + g_3 f_2(x_3, y_3) + g_4 f_2(x_4, y_4)
$$
  
\n
$$
= [(-2)^2 + 0^2](0) + [0^2 + 2^2](2) + [1^2 + (-3)^2](-3) + [3^3 + 1^2](1)
$$
  
\n
$$
= -12
$$

$$
b_31 = g_1 f_3(x_1, y_1) + g_2 f_3(x_2, y_2) + g_3 f_3(x_3, y_3) + g_4 f_3(x_4, y_4)
$$
  
=  $[(-2)^2 + 0^2](1) + [0^2 + 2^2](1) + [1^2 + (-3)^2](1) + [3^3 + 1^2](1)$   
= 28

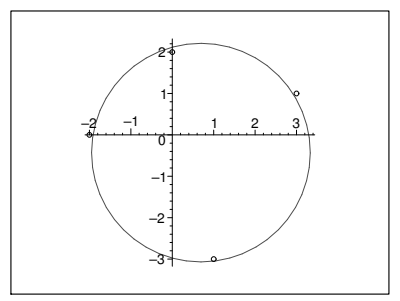

Figura 12: Ajustando um círculo

Resolvendo o seguinte sistema

$$
\begin{cases}\nf_{11}a_1 + f_{12}a_2 + f_{13}a_3 = b_1 \\
f_{21}a_1 + f_{22}a_2 + f_{23}a_3 = b_2 \\
f_{13}a_1 + f_{32}a_2 + f_{33}a_3 = b_3\n\end{cases}\n\text{ ou }\n\begin{cases}\n14a_1 + 2a_3 = 32 \\
14a_2 = -12 \\
2a_1 + 4a_3 = 28\n\end{cases},
$$
\ntemos  $a_1 = \frac{18}{13}$ ,  $a_2 = \frac{-6}{7}$  e  $a_3 = \frac{82}{13}$ .

Portanto, o círculo procurado tem centro  $\left(\frac{9}{16}\right)$ 13  $\frac{-3}{7}$ 7 e raio  $\frac{2\sqrt{14431}}{21}$  $\frac{21151}{91} \approx 2,64$ , que pode ser visto na Figura 12. Na realidade, no sentido dos mínimos quadrados, estamos ajustando o plano  $z =$ 18  $\frac{15}{13}x-$ 6 7  $y+$ 82 13 ao parabolóide  $z = x^2 + y^2$ , conforme Figura 13, na qual as verticais demarcam os pontos  $(x_1, y_1) = (-2, 0)$ ,

 $(x_2, y_2) = (0, 2), (x_3, y_3) = (1, -3) e(x_4, y_4) = (3, 1).$ 

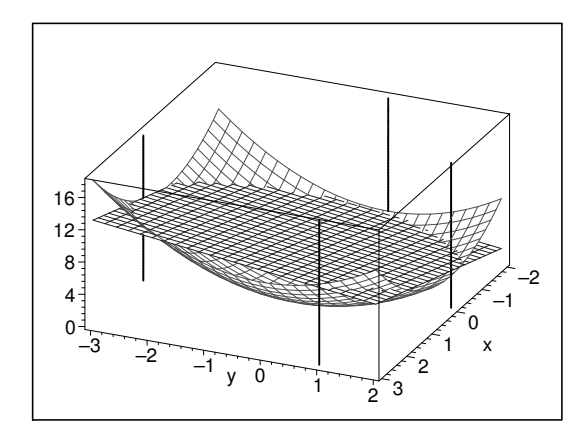

Figura 13: Ajuste de plano a parabolóide

Os exemplos aqui expostos foram copiados de [1] e [2]. Lá o autor usa a técnica de montar um sistema

linear impossível  $AX = B$ , em que o número de equações é maior que o número de incógnitas. A partir desse sitema ele monta um outro  $A<sup>t</sup>AX = A<sup>t</sup>B$  que é o mesmo que encontramos nos nossos exemplos. De fato esse método é equivalente ao exposto no nosso Algoritmo cujas idéias podem ser encontradas em [4] e mais sucintamente em [3].

### 7.4 Exemplo 4

Até agora, dado um conjunto de pontos, estávamos ajustando uma curva no sentido dos mínimos quadrados. Vamos continuar fazendo isso, mas mudando um pouco o enfoque. Suponhamos que queiramos aproximar uma função trigonométrica por um polinômio. Por exemplo, aproximar sen(x) para  $x \in [0, \pi/2]$  por um polinômio do terceiro grau,  $c_1x+c_2x^3$ . Tomemos  $(x_1, y_1) = (0, 0), (x_2, y_2) = (\pi/6, 1/2),$  $(x_3, y_3) = (\pi/4, \sqrt{2}/2), (x_4, y_4) = (\pi/3, \sqrt{3}/2) e(x_5, y_5) = (\pi/2, 1)$ . Pondo  $f_1(x) = x$ ,  $f_2(x) = x^3$ , com  $f(x) = c_1 f_1(x) + c_2 f_2(x) = c_1 x + c_2 x^3$  e  $g(x) = \text{sen}(x)$ , estamos querendo minimizar  $||f - g||$ , isto é,  $\text{sen}(x) \approx c_1 x + c_2 x^3$ , para  $x \in [0, \pi/2]$ . De posse desses dados, podemos construir a seguite tabela.

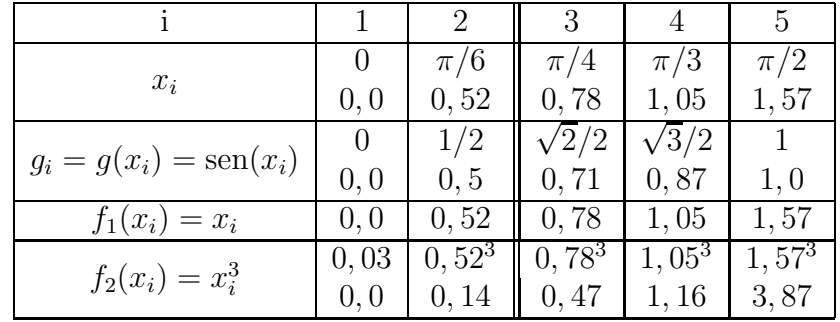

De acordo com essa tabela, podemos calcular os seguintes coeficientes.

 $f_{11} = f_1(x_1)f_1(x_1) + f_1(x_2)f_1(x_2) + f_1(x_3)f_1(x_3) + f_1(x_4)f_1(x_4) + f_1(x_5)f_1(x_5)$  $= 0, 0^2 + 0, 52^2 + 0, 78^2 + 1, 05^2 + 1, 57^2$  $= 4.44$  $f_{12} = f_{21} = f_1(x_1)f_2(x_1) + f_1(x_2)f_2(x_2) + f_1(x_3)f_2(x_3) + f_1(x_4)f_2(x_4) + f_1(x_5)f_2(x_5)$  $= (0, 0)(0, 0) + (0, 52)(0, 14) + (0, 78)(0, 47) + (1, 05)(1, 16) + (1, 57)(3, 87)$  $= 7.73$  $f_{22} = f_2(x_1)f_2(x_1) + f_2(x_2)f_2(x_2) + f_2(x_3)f_2(x_3) + f_2(x_4)f_2(x_4) + f_2(x_5)f_2(x_5)$  $= 0, 0^2 + 0, 14^2 + 0, 47^2 + 1, 16^2 + 3, 87^2$  $= 16, 56$  $b_1 = g_1f_1(x_1) + g_2f_1(x_2) + g_3f_1(x_3) + g_4f_1(x_4) + g_5f_1(x_5)$  $= (0, 0)(0, 0) + (0, 5)(0, 52) + (0, 71)(0, 78) + (0, 87)(1, 05) + (1, 0)(1, 57)$  $= 3, 3$  $b_2 = g_1f_2(x_1) + g_2f_2(x_2) + g_3f_2(x_3) + g_4f_2(x_4) + g_5f_2(x_5)$  $= (0, 0)(0, 0) + (0, 5)(0, 14) + (0, 71)(0, 47) + (0, 87)(1, 16) + (1, 0)(3, 87)$  $= 5,28$ 

Resolvendo o sistema

$$
\begin{cases}\nf_{11}a + f_{12}b = b_1 \\
f_{21}a + f_{22}b = b_2\n\end{cases}\n\text{ ou }\n\begin{cases}\n4, 44c_1 + 7, 73c_2 = 3, 3 \\
7, 73c_1 + 16, 56c_2 = 5, 28\n\end{cases}
$$

obtemos  $c_1 = 1$  e  $c_2 = -0, 15$  e, portanto, sen $(x) \approx t - 0, 15t^3$ , cujos gráficos podem ser vistos na Figura 14.

# 8 Mínimos Quadrados no Computador

Utilizaremos os mesmos exemplos da seção 7.

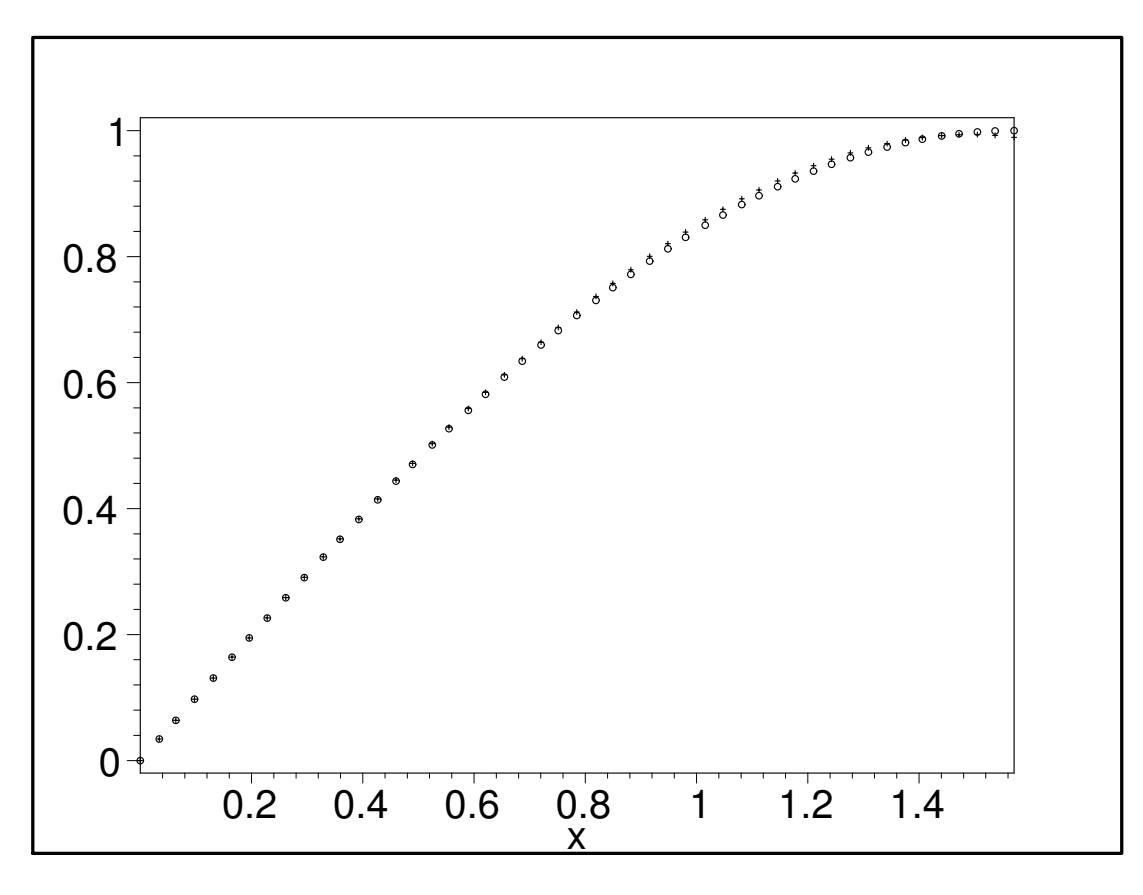

Figura 14: sen (símbolo o) - polinômio (símbolo +)

## 8.1 Usando o wxMaxima

Para usarmos o wxMaxima devemos acessar http://andrejv.github.com/wxmaxima e baixar o programa de instalação. A instalação é muito rápida e simples.

O wxMaxima é uma interface gráfica muito amigável para se utilizar um sistema de computacional simbólico chamado Maxima. Um sistema de computacional simbólico ou um sistema algébrico computacional (em inglês: computer algebra system) é um programa de computador que facilita o cálculo na matemática simbólica. Matemática simbólica é a utilização de computadores para manipular equações matemáticas e expressões simbólica, em oposição à mera manipulação de aproximações a quantidades numéricas específicas representadas por aqueles símbolos. Um tal sistema pode ser usado para integração ou diferenciação, substituição de uma expressão numa outra, simplificação de uma expressão, etc. A descrição do wxMaxima ora exposta foi retirada da Wikipédia. Não utilizaremos aqui a potencialidade da matemática simbólica do wxMaxima. Convidamos o leitor a explorar tal potencialidade, uma vez que o programa é muito amigável. Utilizaremos apenas comandos para resolver Mínimos Quadrados e para desenhar gráficos. Citamos outros dois programas populares para matemática simbólica: Maple e Mathematica. Nossa escolha pelo wsMaxima se deve, primordialmente , pelo fato pela sua gratuidade.

Utilizaremos o wxMaxima para resolver os exemplos da seção 7.

Os símbolos (%i) e (%o), que apareceram em seguida, significam, respectivamente, entrada (input) e saída (*output*). Ao se digitar uma linha de comando, devemos pressionar as teclas [*shit*] seguida de  $|enter|.$ 

- $(\% i1)$  /\* zerar conteúdo das variáveis \*/ reset();kill(all);
- $(\%o1)$  [tr unique, lispdisp, features, labels,  $\Box$ ]

#### $(\%00)$  done

Exemplo da seção 7.1: Determinar a reta  $y = ax + b$  que melhor se ajusta aos pontos (-3,6), (0,4),  $(1, 0)$  e  $(2, 2)$ .

### Resolução do Exemplo da secção 7.1:

Passo 1: Com os pontos construir a matriz

```
(%i1) M1:matrix([-3,6],[0,4],[1,0],[2,2]);
(%o1)
         \sqrt{ }\vert−3 6
            0 4
            1 0
            2 2
                 \setminus\Bigg\}
```
Passo 2: Carregar o pacote "lsquares".

```
(%i2) load("lsquares");
```
 $; Compiler warnings for "C : /PROGRA~2/MAXIMA~1.0/share/maxima/5.25.0/share/lbfgs/lb1.lisp" :$ ; InLB1 : UnusedlexicalvariableI  $(\%o2)$  C : /PROGRA 2/MAXIMA 1.0/share/maxima/5.25.0/share/contrib/lsquares.mac

**Passo 3:** Executar "lsquare\_estimates" para determinar os parâmetros  $a \in b$ .

 $(\%$ i3) lsquares\_estimates(M1, $[x,y]$ , y=a\*x+b, $[a,b]$ );

 $(\%$ 03)  $[[a = -1, b = 3]]$ 

Exemplo da seção 7.2: Determinar a parábola  $y = ax^2 + bx + c$  que melhor se ajusta aos pontos  $(-2,0), (-1,2), (1,2)$  e  $(2,10)$ .

#### Resolução do Exemplo da seção 7.2:

Passo 1: Com os pontos construir a matriz

 $(\%i4)$  M2: matrix( $[-2,0]$ , $[-1,2]$ , $[1,2]$ , $[2,10]$ );

$$
\begin{pmatrix} \% 04 \end{pmatrix} \begin{pmatrix} -2 & 0 \\ -1 & 2 \\ 1 & 2 \\ 2 & 10 \end{pmatrix}
$$

Passo 2: Como "lsquares" já foi carregado no Exemplo 1, não será carregado.

**Passo 3:** Executar "lsquare estimates" para determinar os parâmetros  $a, b, e$ .

- $(\% i5)$  lsquares\_estimates(M2, [x,y], y=a\*x^2+b\*x+c, [a,b,c]);
- $(\%o5)$   $[[a = 1, b = 2, c = 1]]$

Exemplo da seção 7.3: Determinar ao círculo  $x^2 + y^2 = ax + by + c$  que melhor se ajusta aos pontos  $(-2, 0), (0, 2), (1, -3)$  e  $(3, 1).$ 

#### Resolução do Exemplo da seção 7.3:

Passo 1: Com os pontos construir a matriz

```
(%i6) M3: matrix(
            [-2, 0],
            [0,2],
            [1,-3],
            [3,1]
          );
(%o6)
          \sqrt{ }\overline{\phantom{a}}−2 0
              0 2
              1 -33 1
                      \setminus\Big\}
```
Passo 2: Como "lsquares" já foi carregado no Exemplo 1, não será carregado.

**Passo 3:** Executar "lsquare estimates" para determinar os parâmetros  $a, b$  e  $c$ .

 $(\%i7)$  lsquares\_estimates(M3,[x,y],x^2+y^2=a\*x+b\*y+c,[a,b,c]);

 $(\%o7)$   $[[a =$ 18  $\frac{16}{13}, b = -$ 6 7  $, c =$ 82 13 ]]

Gráficos: Para desenhar curvas planas basta executar "wxplot2d".

```
(\% i8) /* Gráfico do Exemplo 1 */ wxplot2d(3-x, [x,-4,4]);
```
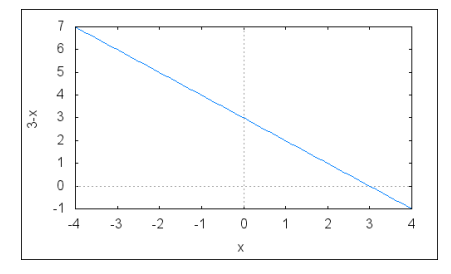

Figura 15: Gráfico do Exemplo 1

- (%i9) /\* Gráfico do Exemplo 2 \*/ wxplot2d(x^2+2\*x+1,[x,-3,3]);
- $(\%i2)$  /\* Gráfico do Exemplo 3 \*/ wxplot2d([parametric, 9/13+2.64\*cos(t), -3/7+2.64\*sin(t), [t,-%pi,%pi]],[gnuplot\_preamble, "set size ratio -1"]);

Estes gráficos podem ser vistos nas figuras 15, 16 e 17. Vamos, agora, acrescentar os pontos dados aos gráficos:

```
(\text{Ni11}) wxplot2d([3-x, [discrete, [[-3, 6], [0, 4], [1, 0], [2, 2]]]],[x, -4, 4],
        [style, [lines, 1, 1], [points, 1, 2]], [legend, "cor da reta", "cor do ponto"]);
```
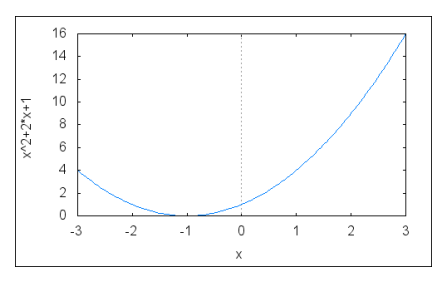

Figura 16: Gráfico do Exemplo 2

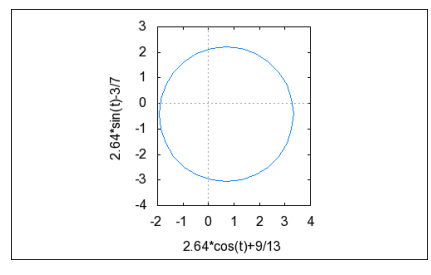

Figura 17: Gráfico do Exemplo 3

```
(%i12) wxplot2d([x^2+2*x+1,[discrete,[[-1,2],[-1,2],[1,2],[2,10]]]],[x,-3,3],
       [style, [lines,1,1], [points,1,2]], [legend, "cor da parábola", "cor do ponto"];
```

```
(%i13) wxplot2d([[parametric,9/13+2.64*cos(t),-3/7+2.64*sin(t),[t,-%pi,%pi]],
       [discrete,[[-2,0],[0,2],[1,-3],[3,1]]]],[x,-4,4],[style,[lines,1,1],
       [points, 1, 2]], [legend, "cor do círculo", "cor do ponto"],
       [gnuplot_preamble, "set size ratio -1"]);
```
Estes gráficos podem ser vistos nas figuras 18, 19 e 20.

# 8.2 Usando o Scilab

Para usarmos o Scilab devemos acessar http://www.scilab.org/ e baixar o programa de instalação. A instalação também é muito rápida e simples.

O Scilab é um software científico para computação numérica semelhante ao Matlab que fornece um poderoso ambiente computacional aberto para aplicações científicas (informações retiradas da Wikipédia). A grande vantagem do Scilab é a sua gratuidade, além de sua eficiência em métodos numéricos e sua utilização industrial.

A fim de ilustrar o uso do Scilab, faremos um Exemplo de seção 7.

**Exemplo da seção 7.2:** Vamos determinar a parábola de equação  $y = a_1x^2 + a_2x + a_3$  que melhor se ajusta aos pontos  $(x_1, y_1) = (-2, 0), (x_2, y_2) = (-1, 2), (x_3, y_3) = (1, 2)$  e  $(x_4, y_4) = (2, 10)$  (veja Figura 4

11) no sentido dos mínimos quadrados, ou seja, tal que  $\sum$  $i=1$  $(y_i - a_1x^2 - a_2x - a_3)^2$  seja mínimo.

Pondo  $f_1(x) = x^2$ ,  $f_2(x) = x$  e  $f_3(x) = 1$ , temos  $f(x) = a_1f_1(x) + a_2f_2(x) + a_3f_3(x)$  e podemos calcular os seguintes coeficientes  $f_{ij}$  e gerar a seguinte matriz.

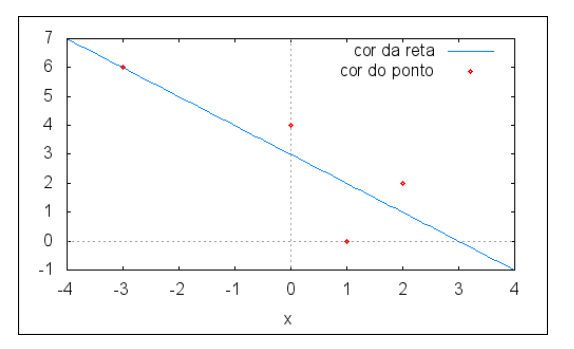

Figura 18: Ajuste de reta pelo Maxima

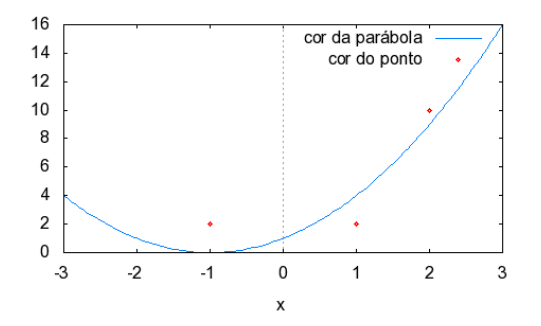

Figura 19: Ajuste de parábola pelo Maxima

$$
A = \begin{pmatrix} f_{11} & f_{12} & f_{13} \\ f_{21} & f_{22} & f_{23} \\ f_{13} & f_{32} & f_{33} \end{pmatrix} = \begin{pmatrix} 4 & -2 & 1 \\ 1 & -1 & 1 \\ 4 & 2 & 1 \end{pmatrix}
$$

Passo 1: Introduzir a matrix A no Scilab.

```
--\lambda = [4 -2 1; 1 -1 1; 1 1; 1 1; 4 2 1]A =4. - 2. 1.
   1. - 1. 1.1. 1. 1.
   4. 2. 1.
```
No passo seguinte devemos criar a matriz

$$
B = \begin{pmatrix} y_1 \\ y_2 \\ y_3 \\ y_4 \end{pmatrix} = \begin{pmatrix} 0 \\ 2 \\ 2 \\ 10 \end{pmatrix}.
$$

Passo 2: Introduzir a matrix B no Scilab.

 $-->B=[0;2;2;10]$  $B =$ 

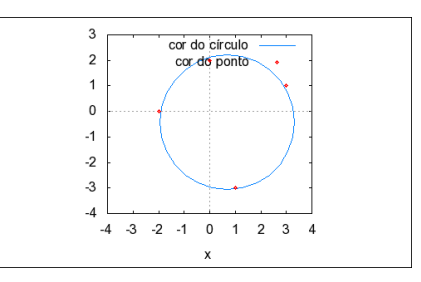

Figura 20: Ajuste de círculo

0. 2. 2. 10.

**Passo 3:** Usar o comando lsq para determinar os coeficientes  $a_1$ ,  $a_2$  e  $a_3$ .

 $--\geq X=lsq(A,B)$  $X =$ 1. 2. 1.

Para desenharmos a parábola  $y = x^2 + 2x + 1$ , devemos inicialmente introduzirmos uma sequência de pontos no eixo x.

```
--&x=-3:0.2:3x =column 1 to 22
 -3. -2.8 - 2.6 - 2.4 - 2.2 - 2. - 1.8 - 1.6 - 1.4 - 1.2 - 1. - 0.8 - 0.6column 23 to 31
   1.4 1.6 1.8 2. 2.2 2.4 2.6 2.8 3.
```
e desenhar o gráfico utilizando o comando **plot**.

-->plot(x^2+2\*x+1)

O Scilab abrir´a uma janela com a Figura 21.

**Observação 1:** Os cáculos das matrizezs  $A \in B$  poderiam ser feitas automaticamente, pois o Scilab possui um ambiente de programação bem amigável, mas que não será aqui explorado. **Observação 2:** A idéia da utilização das matrizes  $A \in B$  para solucionar o Problema dos Mínimos Quadrados pode ser vista em [1] e [2]. Tal idéia é, simplesmente, resolver o sistema  $A<sup>t</sup> AX = A<sup>t</sup>B$ .

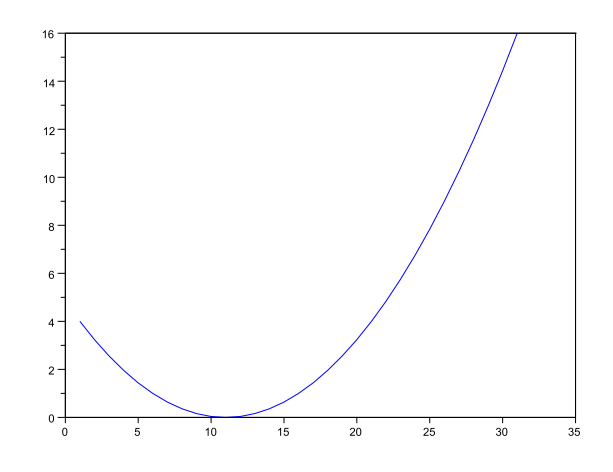

Figura 21: Parábola do Exemplo 2 feita pelo Scilab

## 8.3 Usando C

A linguagem C foi criada em 1972 por Ritchie & Thompson e é bem menos amigável que os ambientes wxMaxima e Scilab apresentados nas seções 8.1 e 8.2, respectivamente. O wxMaxima e o Scilab possuem ambientes de programação bastante amigáveis, mas diferem do C, pois este é uma linguagem compilada enquanto aqueles são interpretados. O que significa isso? Numa linguagem interpretada cada comando é interpretado pelo programa e, então, executado individualmente. Numa linguagem compilada, é gerado um código em linguagem de máquina que executa o programa integralmente o que lhe confere maior celeridade. Além disso, os programa em C tendem a ser bem compactos e de rápida execução. Para trabalharmos com o C podemos usar o programa DevC++ , que pode ser baixado em

http://www.bloodshed.net gratuitamente. Vários outros programas nos permitem trabalhar com o C. Escolhemos o DevC++, que além de sua gratuidade é sugerido por [7] que nos parece uma ótima referência para o estudo de C.

A fim de ilustrar o uso do C, faremos um Exemplo de seção 7.

**Exemplo da seção 7.2:** Vamos determinar a parábola de equação  $y = a_1x^2 + a_2x + a_3$  que melhor se ajusta aos pontos  $(x_1, y_1) = (-2, 0), (x_2, y_2) = (-1, 2), (x_3, y_3) = (1, 2)$  e  $(x_4, y_4) = (2, 10)$  (veja Figura 11) no sentido dos mínimos quadrados, ou seja, tal que  $\sum$  $i=1$  $(y_i - a_1x^2 - a_2x - a_3)^2$  seja mínimo.

Da seção 7.2, sabemos que devemos criar três funções:  $f_1(x) = x^2$ ,  $f_2(x) = x$  e  $f_3(x) = 1$ . Para criar tais funções em C, podemos fazer o seguinte código.

```
/**********************************************************/
#include<stdio.h> /* controle de entrada e saída */
#include<stdlib.h> /* biblioteca padrão */
float F(int i, float x) /* funções f1(x), f2(x),...,fm(x) */
{
   switch(i)
   {
     case 0:
       return(pow(x,2)); /* F(0,x)=x^2 */
```

```
break;
    case 1:
      return(x); /* F(1,x)=x*/break;
    case 2:
      return(1); /* F(2, x)=1 */break;
  \mathcal{F}\mathcal{F}int \text{main}()\mathcal{F}printf("%f\n",F(0,3)); /* escreve F(0,3) */
 printf("%f\n",F(1,2016)); /* escreve F(2,2016) */
 printf("%f\n",F(2,2016)); /* escreve F(2,2016) */
 system("PAUSE");
}
```
A função  $F(i,x)$  definida em float  $F(int i, float x)$  corresponde a função  $f_{i+1}(x)$ , isto é,  $f_1(x) = F(0,x)$ ,  $f_2(x) = F(1, x)$  e  $f_3(x) = F(2, x)$ . O motivo de começarmos com  $i = 0$  em F se deve ao fato de que a primeira coordenada de um vetor em C tem índice 0 e não 1 como é o usual. Como os livros didáticos de C usam como primeiro índice o 0, preferimos manter esta estratégia que é também padrão entre os programadores. Portanto a saída desse programa é

9.000000 2016.000000 1.000000 Precione qualquer tecla para continuar...

Para calcularmos os coeficientes  $f_{ij}$  da seção 7.2, temos o seguinte código

```
#include <stdio.h> /* entrada e saída */
#include<stdlib.h> /* biblioteca padrão */
#define m 3 /* número de coeficiente a serem determinados */
#define n 4 /* número de pontos fornecidos */
float F(int i, float x) /* funções f1(x), f2(x),..., fm(x) */
\{switch(i)\left\{ \right.case 0:
      return(pow(x,2)); /* F(0,x)=x^2 */
      break:
    case 1:
      return(x); /* F(1,x)=x */
      break;
    case 2:
```

```
return(1); /* F(2, x)=1 */break;
   \mathcal{F}}
void fij(float f[m][m],float x[n]) /* retorna os coeficientes fij */
€
  int i, j, k;float soma;
  for(i=0; i<=m-1; i++)\{for(j=i; j<=m-1; j++)\mathcal{L}some=0;for(k=0;k<=n-1;k++) /* fij=fi(x1)fj(x1)+...+fi(xn)fj(xn) */
       \mathcal{F}sona = soma + F(i, x[k]) * F(j, x[k]);
       \mathcal{F}f[i][j]=soma;
       f[j][i] = f[i][j];\mathcal{L}\mathcal{F}\mathcal{F}int \text{main}()\{float x[n]=(-2,-1,1,2), /* x1=-2, x2=-1, x3=1, x4=2*/y[n]=\{0,2,2,10\}, /* y1=0, y2=2, y3=2, y4=10 */
        f[m][m], b[m];int i;
  fij(f,x); /* calcula a matriz f */
 printf("%f\n",f[0][2]);
  system("PAUSE");
ŀ
A saída é
10.000000
Precione qualquer tecla para continuar...
o que está coerente com a seção 7.2, uma vez que f_{13} = f[0][2] = 10. Lembremos que os ídices de vetores
e matrizes começam do 0 e, portanto, f_{ij} = f[i-1][j-1].
Vamos, agora, calcular os termos independentes b_1, b_2 e b_3.
#include <stdio.h>
#include<stdlib.h>
#define m 3 /* número de coeficiente a serem determinados */
```

```
#define n 4 /* número de pontos fornecidos */
float F(int i, float x) /* funções f1(x), f2(x),..., f(m(x) */
\mathcal{F}switch(i)\mathcal{F}case 0:
       return(pow(x,2)); /* F(0,x)=x^2 */
       break;
     case 1:
       return(x); /* F(1,x)=x*/break;
     case 2:
       return(1); /* F(2, x)=1 */break;
   \mathcal{F}}
void bi(float b[m], float x[n], float y[n]) /* retorna os termos independentes bi */
\{int i,k;
  float soma;
  for(i=0; i<=m-1; i++)\{some=0;for(k=0;k<=n-1;k++) /* y1fi(x1)+...+ynf(xn) */
     €
       sona = soma + y[k]*F(i,x[k]);\mathcal{F}b[i] = soma;\mathcal{F}\mathcal{F}int \text{main}()\{float x[n]=(-2,-1,1,2),
        y[n]=\{0, 2, 2, 10\},\f[m][m], b[m];int i;
  bi(b,x,y);print(f("%f\n", b[2]);system("PAUSE");
\mathcal{L}A saída é
14.000000
Precione qualquer tecla para continuar...
```
o que está correto, uma vez que  $b_3 = b[2] = 14$ , que está coerente com a seção 7.2.

Finalmente, vamos exibir o programa completo introduzindo uma rotina para resolver um sistema linear retirada de [7].

```
Determinação da parábola y=a_1x^2+a_2x+a_3 que melhor se ajusta aos pontos
(-2,0), (-1,2), (1,2) e (2,10),
no sentido dos MÍNIMOS QUADRADOS.
output: a_1, a_2 e a_3#include <stdio.h> /* entrada e saída */
#include<stdlib.h> /* biblioteca padrão */
#define m 3 /* número de coeficiente a serem determinados */
#define n 4 /* número de pontos fornecidos */
float F(int i, float x) /* funções f1(x), f2(x), ..., f(m(x) */
€
  switch(i)\left\{ \right.case 0:
      return(pow(x,2)); /* F(0,x)=x^2 */
      break;
    case 1:
      return(x); /* F(1, x) = x */
      break;
    case 2:
      return(1); /* F(2, x)=1 */
      break;
  }
\mathcal{F}void fij(float f[m][m], float x[n]) /* retorna os coeficientes fij */
\mathcal{L}int i,j,k;float soma;
 for(i=0; i<=m-1; i++)\mathcal{F}for(j=i;j<=m-1;j++)\mathcal{F}some=0;for(k=0; k<=n-1; k++)\sqrt{ }sona = soma + F(i, x[k]) * F(j, x[k]);\mathcal{F}f[i][j]=soma;
      f[j][i] = f[i][j];}
 \mathcal{F}
```

```
void bi(float b[m],float x[n],float y[n]) /* retorna os termos independentes bi */
{
  int i,k;
  float soma;
  for(i=0; i<=m-1; i++){
     soma=0;
     for(k=0; k<=n-1; k++){
       sona=somay[k]*F(i,x[k]);}
     b[i]=soma;
  }
}
void solve(float[m][m],float[m]); /* rerolve o sistema linear */
int main()
{
  float x[n]=\{-2,-1,1,2\}, /* x1=-2, x2=-1, x3=1, x4=2 */y[n]={0,2,2,10}, /* y1=0, y2=2, y3=2, y4=10 */
        f[m][m], b[m];int i;
  fij(f,x);bi(b,x,y);solve(f,b);
  for(i=0;i\leq m;i++)print(f("%f\n', b[i]);system("PAUSE");
}
void solve(float f[m][m], float b[m]){
register int i,j,k;
float w[m];
for (k=0; k\le m; k++) {
for (i=0; i< k; i++) {
w[i] = f[k][i];for (j=0; j< i; j++)w[i] -= w[j] * f[i][j];f[k][i] = w[i] * f[i][i];}
for (i=0; i < k; i++)f[k][k] - = w[i] * f[k][i];f[k][k] = 1.0 / f[k][k];}
```
}

```
for (k=1; k\le m; k++)for (i=0; i\le k; i++)b[k] -= f[k][i] * b[i];for (k=m-1; k>=0; k--) {
b[k] *= f[k][k];
for (i=k+1; i\le m; i++)b[k] -= f[i][k] * b[i];ł
ł
     A saída é
1.000000
2.000000
1.000000
Precione qualquer tecla para continuar...
```
o que está coerente, uma vez que, pela seção 7.2  $a_1 = 1$ ,  $a_2 = 2$  e  $a_3 = 1$ .

Como não é nosso objetivo a solução de sistema linear, não será dada ênfase a esse tópico. Aliás, a rotina de [7] foi modificada, propositalmente, retirando-se a alocação dinâmica [8] a fim de facilitar a modificação do código pelo leitor não familiarizado com programaçãm em C. A íntegra da rotina [7] pode ser encontrada em 9.1.

Convidamos o leitor a modificar o último código de modo a proceder o ajuste da reta da seção 7.1. Já uma tarefa mais desafiadora é modificar o código a fim proceder ao ajuste do círculo conforme seção 7.3. Deixamos a solução deste último problema na seção 9.2. Ao leitor que não aceitar o desafio, sugerimos que tente entender a coerência das modificações realizadas an seção 9.2

#### Apêndice 9

#### 9.1 Código em C para resolução de sistemas  $AX = B$ , em que A é simétrica

O seguinte código foi retirado de [7]. Acrescentamos 7 linhas ao código original, indicadas por pelo símbolo  $\lt -$ , para facilitar o entendimento da execução do programa.

```
/***************************
* Modified Cholesky Method *
* (C) 1993 by K. Ikeda
*****************************
#include <stdio.h>
#include<stdlib.h> /* <-- */
#define A(i, j) a[(i)*(i+1)/2+j]void decomp(double a[], int n)
₹
  register int i,j,k;
  double *w = (double *) \text{malloc}(n * size of (double));
```

```
for (k=0; k<n; k++) {
    for (i=0; i\le k; i++) {
      w[i] = A(k, i);for (j=0; j< i; j++)w[i] -= w[j] * A(i,j);
      A(k, i) = w[i] * A(i, i);}
    for (i=0; i\le k; i++)A(k, k) -= w[i] * A(k, i);A(k, k) = 1.0 / A(k, k);}
  free((void *)W);}
void solve(double a[], double b[], int n)
{
  register int i,k;
  for (k=1; k\le n; k++)for (i=0; i < k; i++)b[k] -= A(k, i) * b[i];for (k=n-1; k>=0; k--) {
      b[k] *= A(k, k);
      for (i=k+1; i \le n; i++)b[k] -= A(i,k) * b[i];}
}
int main()
{
  double *a, *b;
  int i,j,n;
  printf("tamanho do sistema="); /* <-- */
  scan f("%d", \&n);a = (double *) \text{malloc}(n*(n+1)/2 * sizeof(double));b = (double *) \text{malloc}(n * size of (double));printf("entre com a matriz do sistema\n"); /* <-- */
  for (i=0; i \le n; i++)for (j=0; j<=i; j++) {
      printf("f%d%d=f%d%d=",i+1,j+1,j+1,i+1); /* <-- */
      scan f("Mif", \&A(i,j));}
  printf("termos independentes\n"); /* <-- */
  for (i=0; i \le n; i++) {
    printf("b%d=",i+1); /* <-- */
    scanf("%lf", &b[i]);
  }
  decomp(a,n);
```

```
solve(a, b, n);for (i=0; i \le n; i++)print(f("%lf\n", b[i]);free((void *)a); free((void *)b);system("PAUSE"); /* <-- */\mathcal{F}
```
Ao executarmos este programa, temos:

```
tamanho do sistema=3
f11=f11=1f21=f12=0f22=f22=2f31=f13=0f32=f23=0f33=f33=3termos independentes
b1=1b2=1b3=11.000000
0.500000
0.333333
Precione qualquer tecla para continuar...
```
Fornecemos o seguinte sistema

$$
\left(\begin{array}{rrr}1 & 0 & 0\\0 & 2 & 0\\0 & 0 & 3\end{array}\right)\left(\begin{array}{c}x\\y\\z\end{array}\right)=\left(\begin{array}{c}1\\1\\1\end{array}\right),\,
$$

cuja solução é

1.000000

0.500000

 $0.333333.$ 

#### 9.2 Ajuste de círculo em C

No seguinte código foi necessário acrescentarmos uma função G que faz o papel de q na seção 7.3.

```
Determinação do círculo x<sup>2+y2=a_1x2+a_2x+a_3</sup> que melhor se ajusta aos pontos
(-2,0), (0,2), (1,-3) e (3,1)no sentido dos MÍNIMOS QUADRADOS.
output: a_1, a_2 e a_3#include <stdio.h> /* entrada e saída */
#include<stdlib.h> /* biblioteca padrão */
#define m 3 /* número de coeficiente a serem determinados */
#define n 4 /* número de pontos fornecidos */
```

```
float F(int i, float x, float y) /* funções f1(x), f2(x),...,fm(x) */
{
   switch(i)
   {
     case 0:
       return(x); /* F(0, x, y) = x * /break;
     case 1:
       return(y); /* F(1, x, y)=y */break;
     case 2:
       return(1); /* F(2, x, y)=1 */break;
   }
}
void fij(float f[m][m],float x[n],float y[n]) /* retorna os coeficientes fij */
{
  int i,j,k;
  float soma;
  for(i=0; i<=m-1; i++){
     for(j=i;j<=m-1;j++){
       soma=0;
       for(k=0; k<=n-1; k++){
         soma=soma+F(i,x[k],y[k])*F(j,x[k],y[k]);
       }
       f[i][j]=soma;
       f[j][i]=f[i][j];
     }
  }
}
float G(float x, float y) /* função g dada */
{
   return(x*x+y*y); /* G(x,y)=x^2+y^2 */}
void bi(float b[m],float x[n],float y[n]) /* retorna os termos independentes bi */
{
  int i,k;
  float soma;
  for(i=0; i<=m-1; i++){
     soma=0;
     for(k=0; k<=n-1; k++)
```

```
{
       soma=soma+G(x[k],y[k])*F(i,x[k],y[k]);
     }
     b[i]=soma;
  }
}
void solve(float[m][m],float[m]); /* rerolve o sistema linear */
int main()
{
  float x[n]=\{-2,0,1,3\}, /* x1=-2, x2=0, x3=1, x4=3 */y[n]=\{0,2,-3,1\}, /* y1=0, y2=2, y3=-3, y4=1 */f[m][m], b[m];int i;
  fij(f,x,y);bi(b,x,y);solve(f,b);
  for(i=0; i\leq m; i++)printf("%f\n', b[i]);
  system("PAUSE");
}
void solve(float f[m][m], float b[m]){
register int i,j,k;
float w[m];
for (k=0; k\le m; k++) {
for (i=0; i<k; i++) {
w[i] = f[k][i];for (j=0; j< i; j++)w[i] -= w[j] * f[i][j];f[k][i] = w[i] * f[i][i];}
for (i=0; i< k; i++)f[k][k] -= w[i] * f[k][i];f[k][k] = 1.0 / f[k][k];}
for (k=1; k<m; k++)
for (i=0; i\le k; i++)b[k] -= f[k][i] * b[i];for (k=m-1; k>=0; k--) {
b[k] *= f[k][k];
for (i=k+1; i \le m; i++)b[k] -= f[i][k] * b[i];}
}
```
/\*\*\*\*\*\*\*\*\*\*\*\*\*\*\*\*\*\*\*\*\*\*\*\*\*\*\*\*\*\*\*\*\*\*\*\*\*\*\*\*\*\*\*\*\*\*\*\*\*\*\*\*\*\*\*\*\*\*\*\*\*\*\*\*\*\*\*\*\*\*\*\*/

A saída é

1.384615 -0.857143 6.307693 Precione quaquer tecla para continuar. . .

O que está de acordo com a seção 7.3:  $a_1 =$ 18  $\frac{18}{13} \approx 1.384615, a_2 =$  $-6$  $\frac{6}{7} \approx -0.857143 \text{ e } a_3 =$ 82  $\frac{82}{13} \approx 6.307693.$ 

### 9.3 Trocando o Produto Interno

Uma generalização do Método dos Mínimos Quadrados pode ser feito trocando o produto interno (3), por

$$
\langle f, g \rangle = \int_{a}^{b} f(x)g(x) \, dx,\tag{5}
$$

sendo  $f, g : [a, b] \longrightarrow \mathbb{R}$ . Na realidade, estamos considerando  $\mathcal F$  o espaço das funções contínuas em [a, b]. Tomando  $f, g \in \mathcal{F}$ , verifica-se que (5) é um produto interno em  $\mathcal{F}$ .

#### 9.3.1 Aproximação por polinômios

Dada uma função  $g : [a, b] \longrightarrow \mathbb{R}$ , queremos aproximá-la de um polinômio

$$
f(x) = a_0 + a_1x + a_2x^2 + \dots + a_nx^n.
$$

Do ponto de vista dos mínimos quadrados, desejamos minimizar

$$
||g - f||^2 = \int_a^b [g(x) - f(x)]^2 dx.
$$
 (6)

De fato, queremos encontrar os coeficientes  $a_0 + a_1 + a_2 + \cdots + a_n$  que minimizem (6).

Façamos, então, o Exemplo da seção 7.4, com o produto interno da integral (5). Quemos aproximar  $g(x) = \text{sen}(x)$  do polinômio  $f(x) = a_1x + a_2x^3$ , em  $[0, \pi/2]$ . Pondo  $f_1(x) = x$  e  $f_2(x) = x^3$ , de acordo com (1), devemos resolver o seguite sistema.

$$
\begin{cases} < f_1, f_1 > a_1 + \langle f_1, f_2 > a_2 = \langle g, f_1 \rangle \\ < f_2, f_1 > a_1 + \langle f_2, f_2 > a_2 = \langle g, f_2 \rangle \end{cases} \tag{7}
$$

Podemos calcular a matriz dos coeficientes de (7).

$$
\langle f_1, f_1 \rangle = \int_0^{\pi/2} x^2 dx = \frac{(\pi/2)^3}{3}
$$
  
\n
$$
\langle f_1, f_2 \rangle = \langle f_2, f_2 \rangle = \int_0^{\pi/2} x^4 dx = \frac{(\pi/2)^5}{5}
$$
  
\n
$$
\langle f_2, f_2 \rangle = \int_0^{\pi/2} x^6 dx = \frac{(\pi/2)^7}{7}
$$
  
\nLembrado que  $g(x) = \text{sen}(x)$ , podemos calcular os termos do segundo membro de (7).

$$
\langle g, f_1 \rangle = \int_0^{\pi/2} x \operatorname{sen}(x) dx = 1
$$

$$
\langle g, f_2 \rangle = \int_0^{\pi/2} x^3 \operatorname{sen}(x) dx = \frac{3\pi^2 - 24}{4}
$$

Resolvendo (7), obtemos  $a_1 = \frac{150}{3}$  $\frac{1}{\pi^3}$  –  $210(3\pi^2-24)$  $\frac{\pi^5}{\pi^5} \approx 0,98879223305331$  $a_2 =$  $\frac{1}{400(3\pi^2-24)}$  $\frac{1}{\pi^7}$  – 840  $\frac{325}{\pi^5} \approx -0,14506181330687$ 

O gráfico de sen $(x)$  e de  $c_1x + c_2x^3$  feito pelo wxMaxima pode ser visto na Figura 22. Observemos que do ponto de vista visual não se nota diferença.

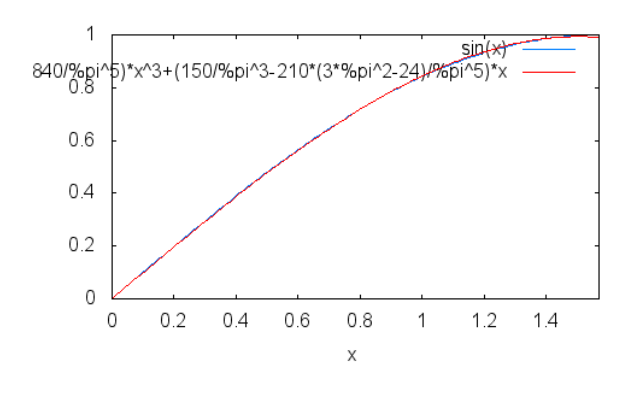

Figura 22:  $\text{sen}(x) \approx c_1 x + c_2 x^3$ 

Do ponto de vista do produto interno (5), podemos avaliar o erro cometido:

$$
||f - g||2 = \int_0^{\pi/2} [c_1x + c_2x^3 - \text{sen}(x)]^2 dx \approx 8,2153141931748169.10^{-4}
$$

ou

$$
||f - g|| \approx 0,028662369394687.
$$

O valor  $||f - g||^2$  é chamado Erro Quadrático Médio.

#### 9.3.2 Aproximação por Funções Trigonométricas - Coeficientes de Fourier

Em algumas situações necessitamos de proximar funções de polinômios trigonométricos. Isso pode ocorrer quando estamos estudando fenômenos ondulatórios como, por exemplo, a propagação do som [10]. Suponhamos que quiséssemos aproximar uma função contínua  $g : [-L, L] \longrightarrow \mathbb{R}$  por uma função da forma:

$$
f(x) = a_0 + a_1 \cos \frac{\pi x}{L} + b_1 \sin \frac{\pi x}{L} + a_2 \cos \frac{2\pi x}{L} + b_2 \sin \frac{2\pi x}{L} + \dots + a_n \cos \frac{n\pi x}{L} + b_n \sin \frac{n\pi x}{L}
$$
  
=  $a_0 + a_1 \cos \frac{\pi x}{L} + a_2 \cos \frac{2\pi x}{L} + \dots + a_n \cos \frac{n\pi x}{L} + b_1 \sin \frac{\pi x}{L} + b_2 \sin \frac{2\pi x}{L} + \dots + b_n \sin \frac{n\pi x}{L}$ . (8)

Pondo  $c_i(x) = \cos \frac{i\pi x}{L} e s_i(x) = \sin \frac{i\pi x}{L}$ , obtemos

$$
f(x) = a_0c_0(x) + a_1c_1(x) + a_2c_2(x) + \cdots + a_nc_n(x) + b_1s_1(x) + b_2s_2(x) + \cdots + b_ns_n(x)
$$

ou

 $f = a_0c_0 + a_1c_1 + a_2c_2 + \cdots + a_nc_n + b_1s_1 + b_2s_2 + \cdots + b_ns_n,$  (9)

o que significa, em termos de Álgebra Linear, que  $f$  é combinação linear de  $c_0, c_1 c_2 \cdots, c_n$  e  $s_1 s_2 \cdots, s_n$ . Uma função do tipo  $(8)$  é chamacha de polinômio trigonométrico de grau n. Portanto, desejamos aproximar g de um polinômio trigonométrico de grau n, isto é, queremos calcular  $a_0, a_1 a_2 \cdots, a_n$  e  $b_1 b_2 \cdots, b_n$ de modo que

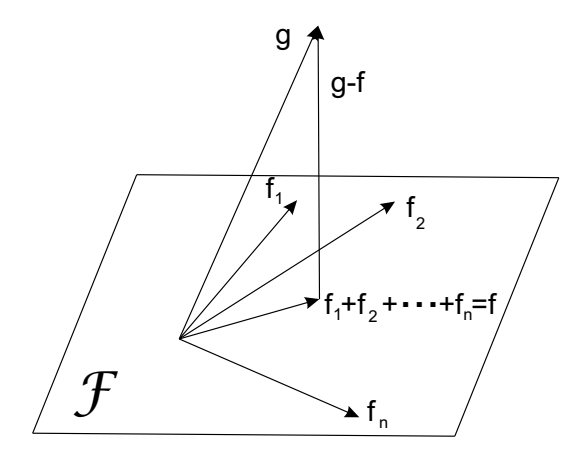

Figura 23: Aproximação de  $f$  a  $g$ 

$$
||g - f||^2 = \int_{-L}^{L} [g(x) - f(x)]^2 dx
$$

seja mínimo. Denotemos por  $\mathcal F$  o espaço gerado por  $\{c_0, c_1 c_2 \cdots, c_n \in s_1 s_2 \cdots, s_n\}$ . Representemos, simbolicamente, F por um plano como na Figura 23. Para minimizar  $||g - f||$ , temos que  $g - f$  deve ser perpendicular a  $\mathcal F$ , como na figura 23 e, consequentemente,  $\langle g - f, c_i \rangle = 0$  e  $\langle g - f, s_i \rangle = 0$ ,  $\forall i$  ou

$$
\langle c_i, f \rangle = \langle g, c_i \rangle \quad e \quad \langle s_i, f \rangle = \langle g, s_i \rangle, \forall i \tag{10}
$$

Usando-se técnicas de integração, verifica-se que:

$$
\langle c_i, c_j \rangle = \int_{-L}^{L} \cos \frac{i\pi x}{L} \cos \frac{j\pi x}{L} dx = 0, \text{ para } i \neq j,
$$
  
\n
$$
\langle s_i, s_j \rangle = \int_{-L}^{L} \sin \frac{i\pi x}{L} \sin \frac{j\pi x}{L} dx = 0, \text{ para } i \neq j,
$$
  
\n
$$
\langle c_i, s_j \rangle = \int_{-L}^{L} \cos \frac{i\pi x}{L} \sin \frac{j\pi x}{L} dx = 0, \text{ para } i \neq j \text{ e para } i = j,
$$
  
\n
$$
\langle c_i, c_i \rangle = \int_{-L}^{L} \cos \frac{i\pi x}{L} \cos \frac{i\pi x}{L} dx = L, \text{ para } i > 0,
$$
  
\n
$$
\langle s_i, s_i \rangle = \int_{-L}^{L} \sin \frac{i\pi x}{L} \sin \frac{i\pi x}{L} dx = L, \text{ para } i > 0 \text{ e}
$$
  
\n
$$
\langle c_0, c_0 \rangle = \int_{-L}^{L} dx = 2L.
$$

Concluímos que o conjunto { $c_0, c_1 c_2 \cdots, s_1 s_2 \cdots, s_n$ } é ortogonal e que  $||c_0||^2 = 2L, ||c_i||^2 = ||s_i||^2 = L$ , para  $i \neq 0$ . De  $(9)$  e  $(10)$ , concluímos que

 $\langle c_i, f \rangle = \langle g, c_i \rangle \Leftrightarrow \langle c_i, a_0 c_0 + a_1 c_1 + \cdots a_n c_n \rangle =$  $\int^L$  $-L$  $g(x)c_i(x)dx$ ou  $||c_i||^2 = =$  $\int^L$  $-L$  $g(x)$ cos $\frac{i\pi x}{l}$ L  $dx$ . Para  $i = 0, a_0 =$ 1  $2L$  $\int^L$  $-L$  $g(x)dx$ . Para  $i \neq 0$ ,  $a_i = \frac{1}{I}$ L  $\int^L$  $-L$  $g(x)$ cos $\frac{i\pi x}{l}$ L  $dx$ . Analogamente,

 $b_i =$ 1 L  $\int^L$  $-L$  $g(x)$ sen $\frac{i\pi x}{l}$ L  $dx$ .

Resumindo, dado  $g : [-L, L] \longrightarrow \mathbb{R}$ , podemos aproximar g de um polinômio trigonométrico

$$
g(x) \approx a_0 + a_1 \cos \frac{\pi x}{L} + b_1 \sin \frac{\pi x}{L} + a_2 \cos \frac{2\pi x}{L} + b_2 \sin \frac{2\pi x}{L} + \dots + a_n \cos \frac{n\pi x}{L} + b_n \sin \frac{n\pi x}{L},
$$

no sentido dos mínimos quadrados. Para tanto, basta tomarmos

$$
a_0 = \frac{1}{2L} \int_{-L}^{L} g(x) dx \qquad a_i = \frac{1}{L} \int_{-L}^{L} g(x) \cos \frac{i\pi x}{L}, \forall i \neq 0 \qquad b_i = \frac{1}{L} \int_{-L}^{L} g(x) \operatorname{sen} \frac{i\pi x}{L} \qquad ,
$$

que são chamados de coeficientes de Fourier de  $g$ . Alguns autores preferem trocar  $a_0$  por  $a_0$ 2 em (8) e eliminar a primeira igualdade acima.

Para sermos mais preciso, enunciemos o seguite resultado.

Teorema 9.1 Se  $g: [-L, L]$  →  $\mathbb R$  é contínua, então o polinômio trigonométrico

$$
f(x) = \frac{a_0}{2} + a_1 \cos \frac{\pi x}{L} + b_1 \sin \frac{\pi x}{L} + a_2 \cos \frac{2\pi x}{L} + b_2 \sin \frac{2\pi x}{L} + \dots + a_n \cos \frac{n\pi x}{L} + b_n \sin \frac{n\pi x}{L}
$$

que minimiza

$$
||g - f||^2 = \int_{-L}^{L} [g(x) - f(x)]^2 dx
$$

tem coeficientes

$$
a_i = \frac{1}{L} \int_{-L}^{L} g(x) \cos \frac{i\pi x}{L} dx \ e \ b_i = \frac{1}{L} \int_{-L}^{L} g(x) \operatorname{sen} \frac{i\pi x}{L} dx.
$$

#### 9.4 Enfoque Matricial

O Enfoque matricial é bastante popular e pode ser visto, por exemplo, em [1] ou [2]. Lembramos que dados  $f_1, \ldots, f_m; x_1, \ldots, x_n \in g_1, \ldots, g_n$ , queremos encontrar

$$
f(x) = a_1 f_1(x) + \cdots + a_m f_m(x)
$$

que melhor se se ajusta aos pontos  $(x_1, g_1), \ldots, (x_n, g_n)$ , no sentido dos mínimos quadrados, isto é, tal que  $[f(x_1) - g_1]^2 + \cdots + [f(x_n) - g_n]^2$  seja mínimo. Se fosse possível encontrar f cujo gráfico contivesse os pontos  $(x_1, g_1), \ldots, (x_n, g_n)$ , deveríamos resolver o sistema

$$
\begin{cases}\nf_1(x_1)a_1 + \dots + f_m(x_1)a_m = g_1 \\
\dots \\
f_1(x_1)a_1 + \dots + f_m(x_n)a_m = g_n\n\end{cases} (11)
$$

Definimos  $d_{ij} = f_j(x_i)$  e  $D = (d_{ij})_{n \times m}$ ,

$$
A = \left(\begin{array}{c} a_1 \\ \vdots \\ a_m \end{array}\right) \text{ e } G = \left(\begin{array}{c} g_1 \\ \vdots \\ g_n \end{array}\right).
$$

Desta forma o sistema (11) pode ser escrito na forma  $DA = G$ . Na prática sabemos que tal sistema é impossível, então o problema passa a ser encontrar A tal que  $||DA - G||$  seja mínimo. Aqui ||.|| é

proveniente do produto interno usual de  $\mathbb{R}^n$ . Verifica-se que  $||DA-G||^2 = [f(x_1)-g_1]^2 + \cdots + [f(x_n)-g_n]^2$ , portanto minimizar  $||DA-G||$  é resolver o problema dos mínimos quadrados. Podemos ver, por exemplo, em [1] ou [2] que minimizar  $||DA - G||$  é equivalente a resolver o sistema  $D<sup>t</sup>DA = D<sup>t</sup>G$ , que é o enfoque matricial desejado.

Vamos, agora, verificar que resolver o sistema  $D<sup>t</sup>DA = D<sup>t</sup>G$  é exatamente o que se fêz na seção 5. Definindo  $F = D<sup>t</sup>D$ , temos que o elemento da linha i e coluna j de F é  $\sum_{n=1}^{n}$  $r=1$  $a_{ri}a_{r_j}=\sum^n$  $r=1$  $f_i(x_r)f_j(x_r)$ , que foi exatamente a definição de  $F$  da seção 5.

Definindo

$$
B = DtG = \left(\begin{array}{c} b_1 \\ \vdots \\ b_n \end{array}\right),
$$

temos  $b_i = \sum^n$  $r=1$  $d_{ri}g_r = \sum^{n}$  $r=1$  $f_i(x_r)g_r$ , que é exatamente a definição de  $b_i$  da seção 5.

Para finalizar, lembramos que a seção 5 propõe como solução dos mínimos quadrados a resolução de  $FA = B$ , que é exatamente o sistema  $D<sup>t</sup>DA = D<sup>t</sup>B$ .

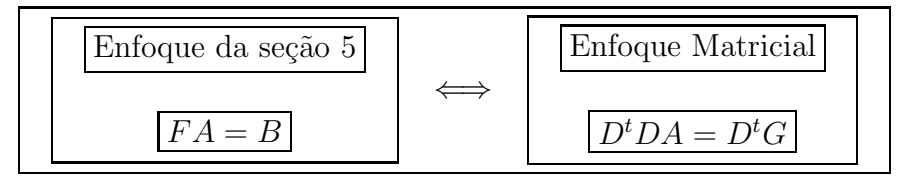

# Referências

[1] Santos, Reginaldo J., *Introdução* à Álgrabra Linear, UFMG, 2004. Disponível em

http://www.mat.ufmg.br/~regi.

[2] Santos, Reginaldo J., *Álgebra Linear e Aplicações*, UFMG, 2006. Disponível em

http://www.mat.ufmg.br/~regi.

- [3] Callioli, Carlos A. & Domingues, Hygino H. & Costa, Roberto C., *Álgebra Linear e Aplicações*, Atual Editora, sexta edição reformulada, 2010.
- [4] Boldrini, José L. & Costa, Sueli I. R. & Figueiredo, Vera L. & Waltzler, Henry G., Álgebra Linear, Editora Harbra Ltda, São Paulo, terceira edição, 1986.
- [5] Bueno, H., Algebra Linear: um Segundo Curso, Sociedade Brasileira de Matematica, Rio de Janeiro, 2006.
- [6] Leithold, Louis, O Cálculo com Geometria Analítica, Vol. 2, Editora Harbra Ltda, terceira edição, 1990.
- [7] Ikeda, K., Modified Cholesky Method, http://www-b2.is.tokushima-u.ac.jp/ ikeda/num/cholesky.c, 1993.
- [8] Mizrahi, V. V., *Treinamento em Linguagem C*, segunda edição, Editora Pearson Prentice Hall, 2008.
- [9] Plackett, R. L., The discovery of the method of least squares, Biometrika 59, pp 239-251; 1972.

 $[10]$  Aton, H & Rorres, C.,  $\acute{A}lgebra$   $Linear\ com\ Aplicações,$  Editora Bookman, oitava edição, 2004.

[11] Helene, Otaviano, Método dos Mínimos Quadrados com formalismo matricial, Editora Livraria da Física, 2006.

# Conteúdo

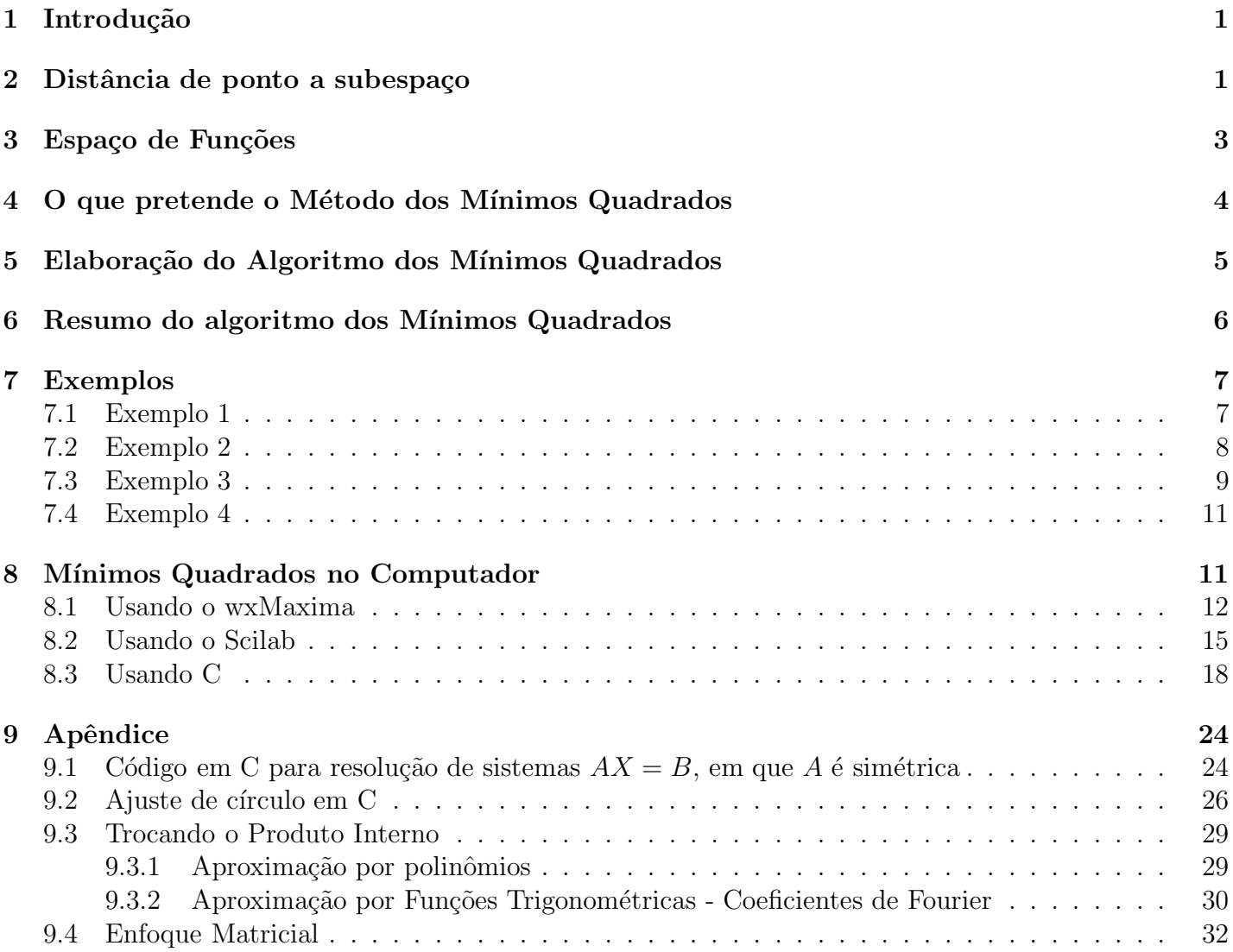

# **Índice**

Ajuste de Parábola, 9 de Círculo, 10 de Plano a Parabolóide, 10 de Reta, 8 Algorítmo, 6 Circuito Elétrico, 4 Decomposição de Cholesky, 3 Distância Ponto a plano, 2 Ponto a reta, 2 Ponto a subespaço, 3 Download DevC++, 18 Scilab, 15 wxMaxima, 12 Enfoque Cálculo Diferencial, 1 Distância de ponto a subespaço, 1 Matricial, 32 Exemplos Ajuste da Parábola, 8 Ajuste da Reta, 7 Ajuste do Círculo, 9 Gráficos Scilab, 17 wxMaxima, 15 Operação com Funções Multiplicação por Escalar, 4 Soma, 3

Francisco Satuf UFT - Campus de Gurupi satuf@uft.edu.br http://satuf.net